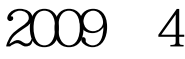

VisualBaisc (29)

计算机二级考试 PDF转换可能丢失图片或格式,建议阅读原

https://www.100test.com/kao\_ti2020/572/2021\_2022\_2009\_E5\_B9\_ B44\_E6\_9C\_c97\_572422.htm 29 作题 下面出现的"考生文件夹"均为c:\wexam\20060001 Visual Basic (  $)$  1. Form1  $(29\quad1)$ ,  $29\quad1$ ,  $29\quad1$ ,  $29\quad1$ 1 2 FileOpenClose 为kt1.vbp,窗体文件名为kt1.frm。 2.在名称为Form1的窗体 人物的人物,如下ext1 Text2,  $(1)$  Text1 Text2  $\cdot$  , and  $\cdot$  , and  $\cdot$  (2) dext1 rext2  $292$   $291292$ kt2.vbp, kt2.frm  $\frac{a}{c}$  , and  $\frac{a}{c}$ wexamX20060001 1 kt3.vbp  $29.3$ 

 $29-3$ 

 $\frac{1}{\sqrt{1-\frac{1}{\sqrt{1-\frac{1$ 

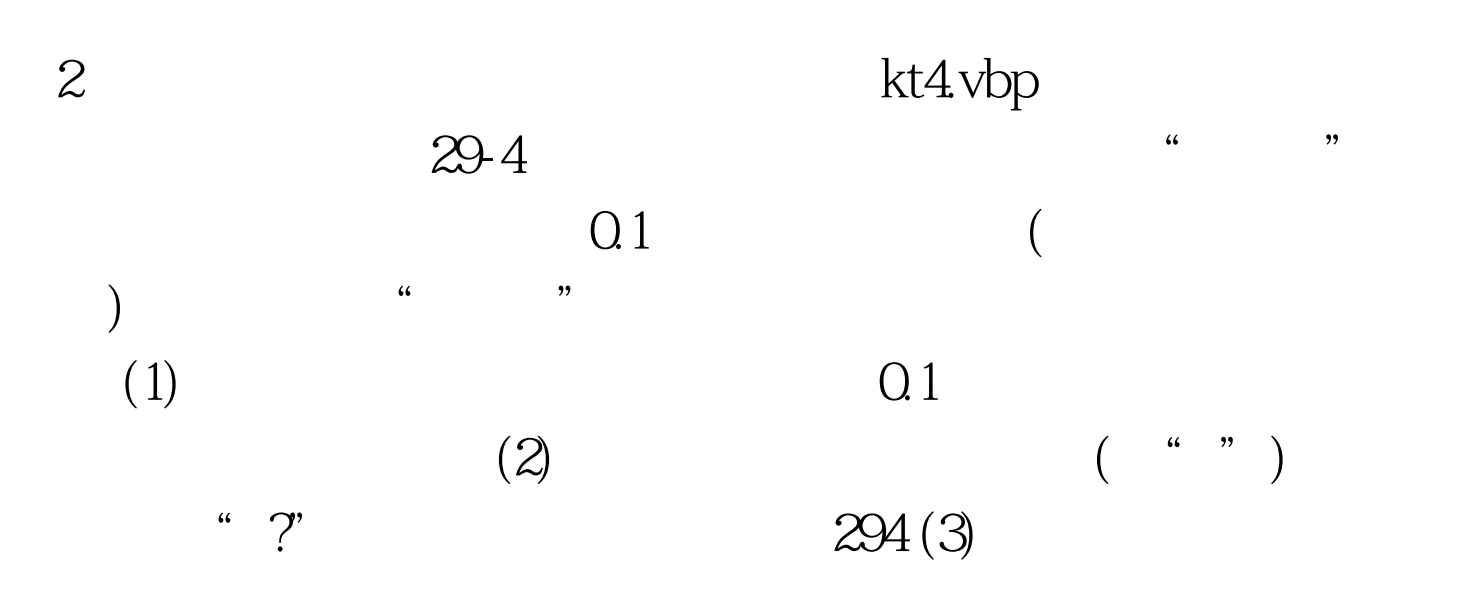

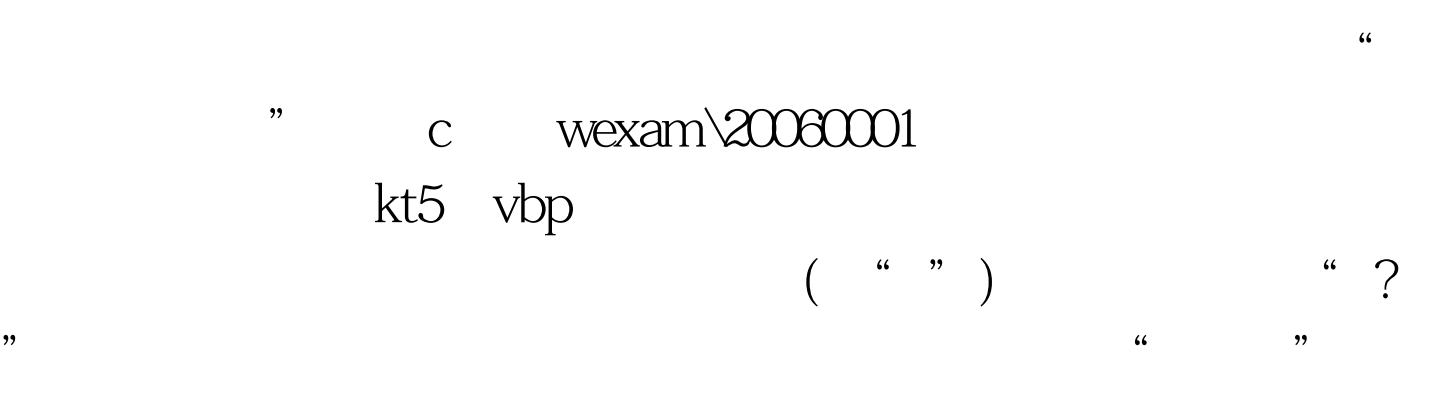

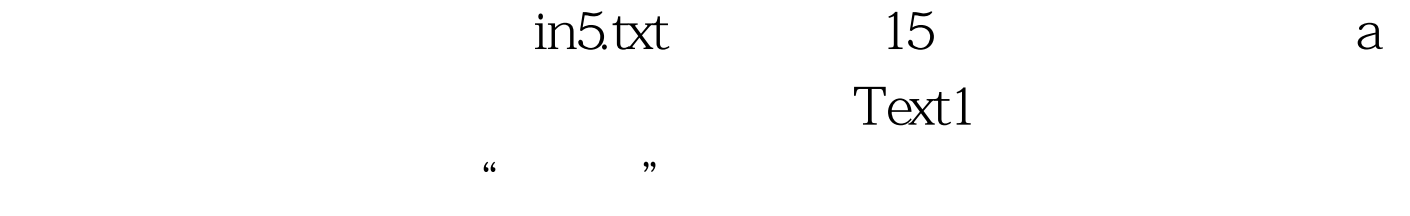

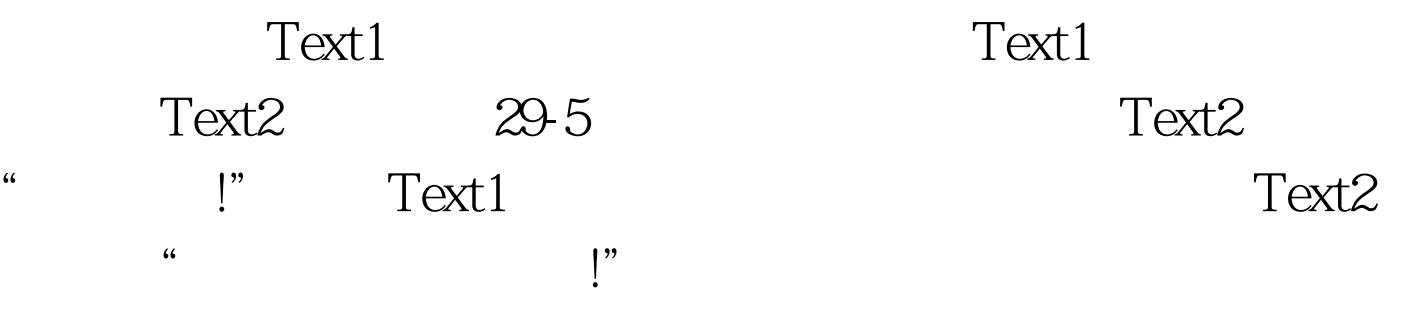

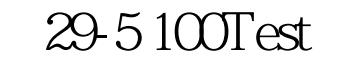

## www.100test.com